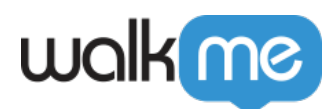

## Workstation

Workstation

 $WCAG$  2.1 A AA

- $\bullet$  Accessibility in WalkMe $\Box$ WalkMe
- Accessibility Settings∏
- $\bullet$   $\Box$

Workstation  $\Box$ WCAG 2.1 AA WalkMe

 $4$ 

 $1.$ 

- 2. **操作可能** ユーザー インターフェース 操作できなければなりません。
- 3. **理解:**ユーザー インターフェース 情報 操作 理解できる必要があります。
- 4. **強固**:ユーザー テクノロジー 進展 コンテンツ アクセスできる必要があります。

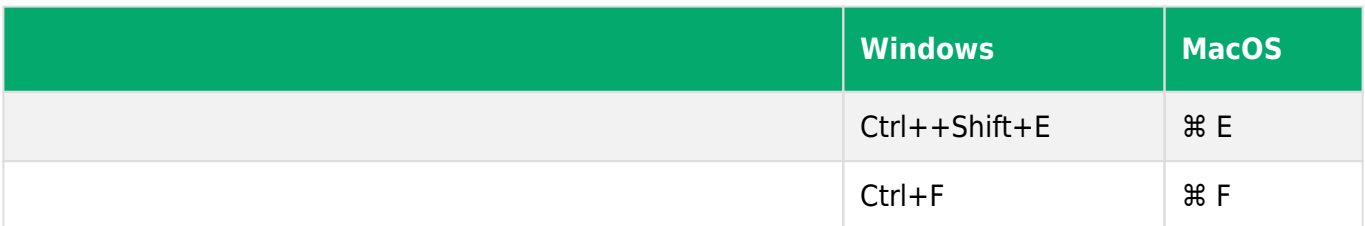

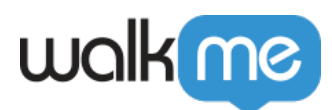

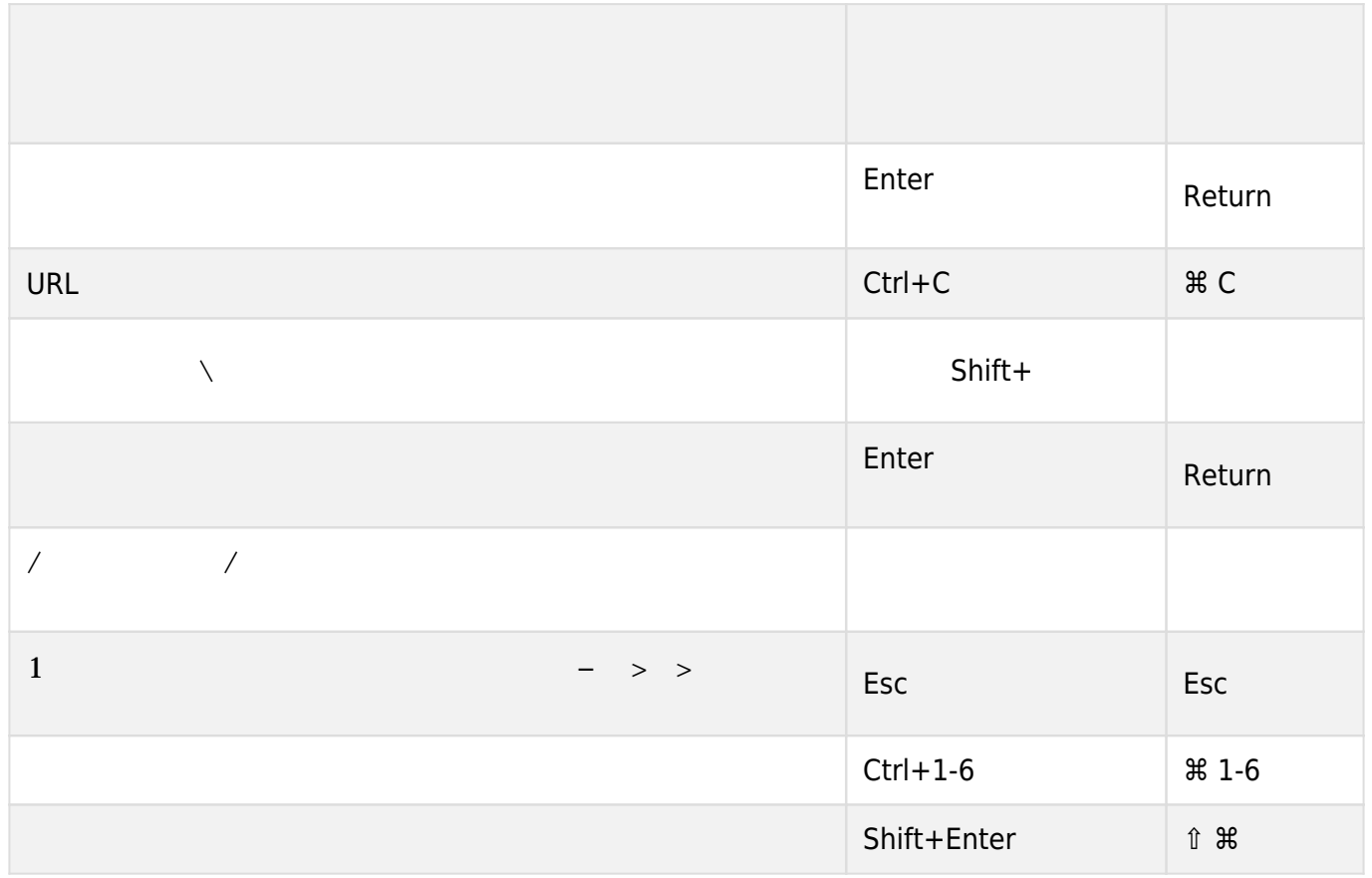

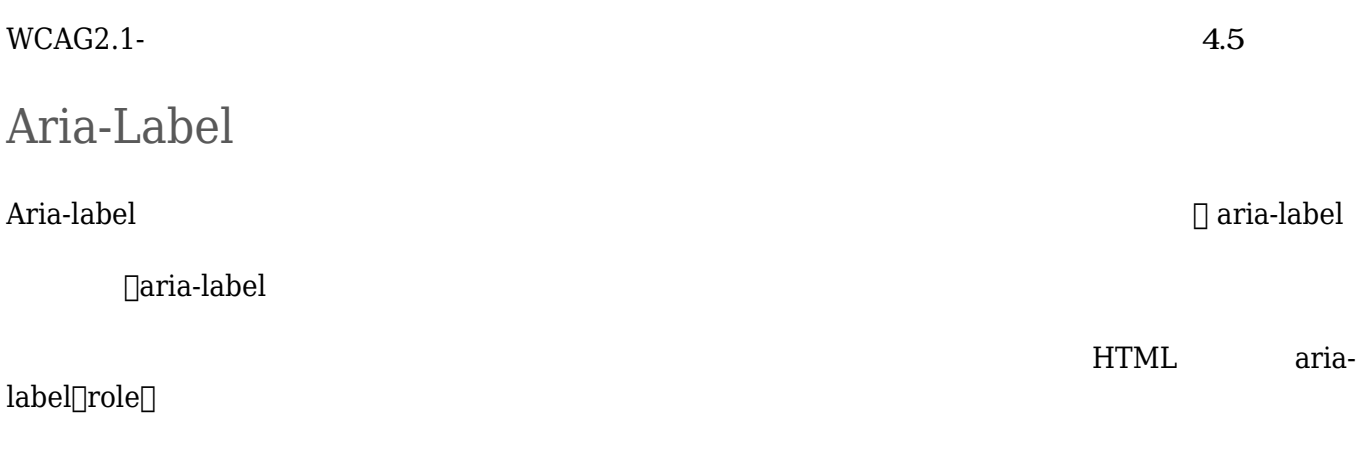

**コ**ab キー マンタラクティブ マンタラクティブ エコード・レコード マンタラクティブ エコード・レコード マンタラクティブ まんしゃ エコード・インター エコード・インター エコード・インター エコード・インター まんしゃ

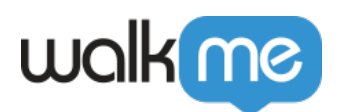

## $\mathsf{Ctrl}+\mathsf{F}$

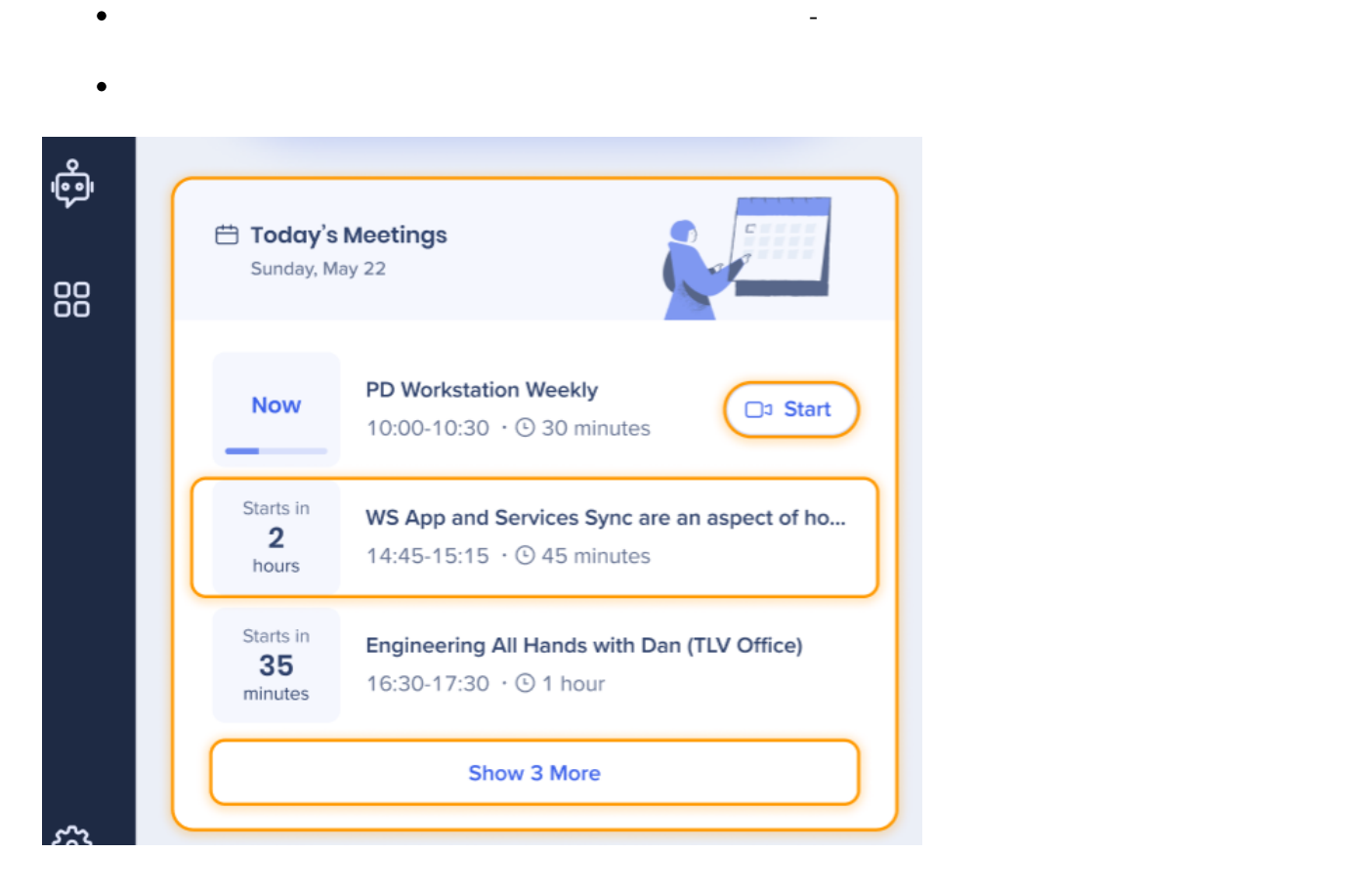

## Shift + Enter Start

です。 つまり、 要素 除外されます。 フォーカスライフサイクル- ナビバーメニュー、フィー

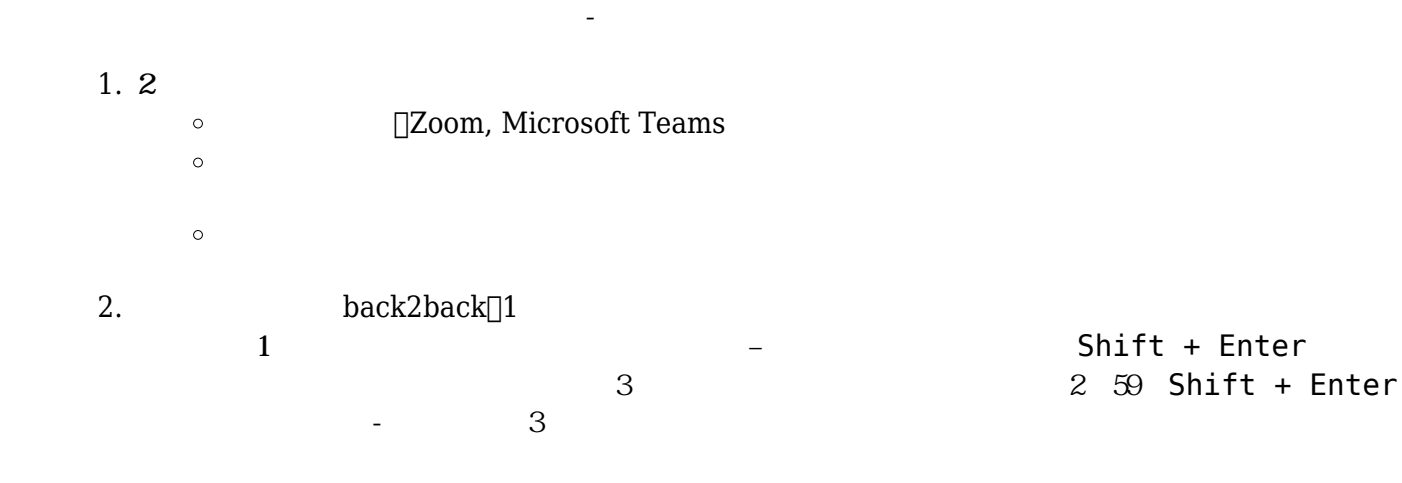

71 Stevenson Street, Floor 20 San Francisco, CA 94105 | 245 Fifth Avenue, STE 1501 New York, NY, 10016 | 421 Fayetteville St STE 215 Raleigh, NC 27601 [www.walkme.com](https://www.walkme.com)

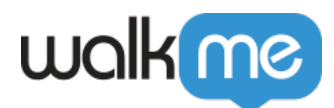

 $\hfill\Box\Box$  <br> Enter